# Obsah

ī

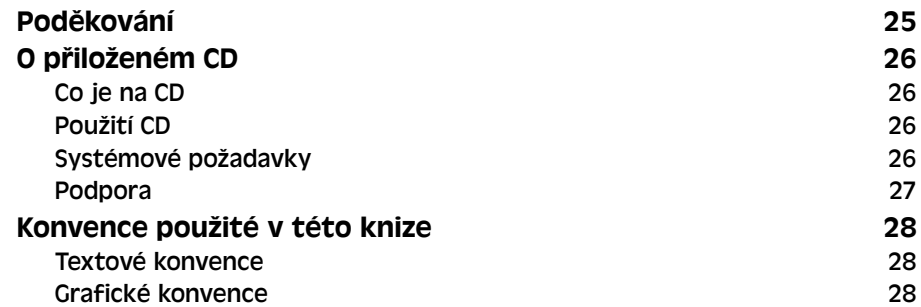

#### **ČÁST 1**

## **Seznámení s prostředím Excelu**

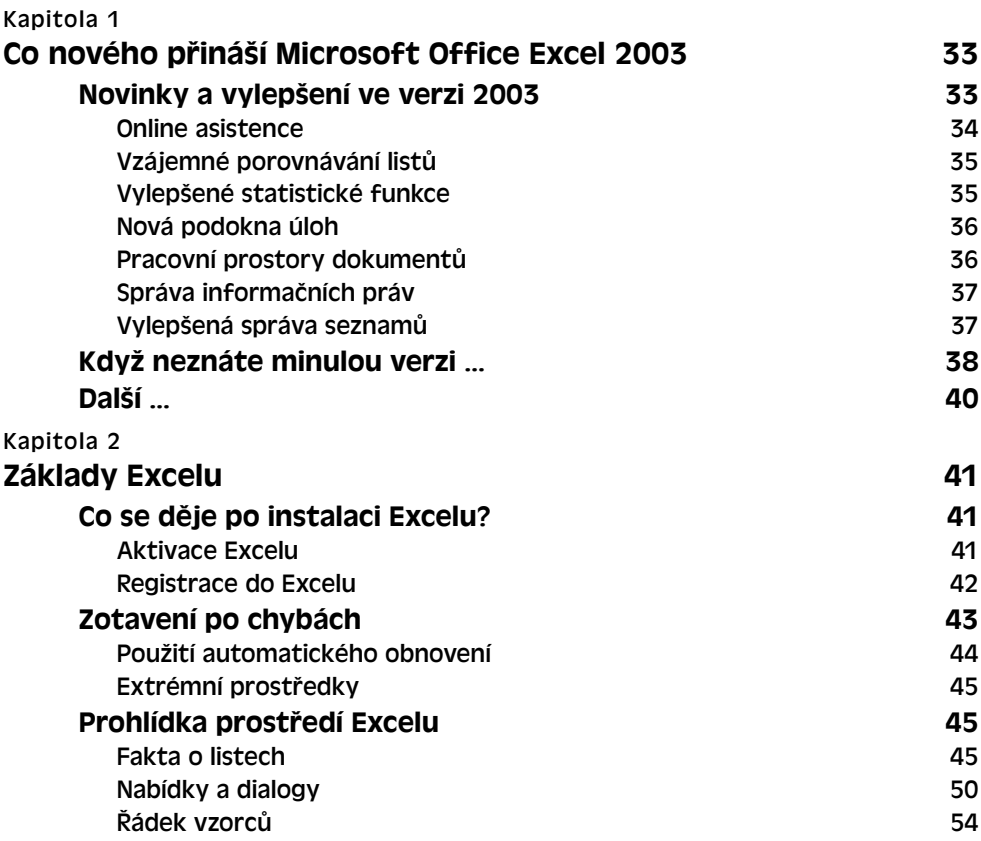

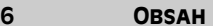

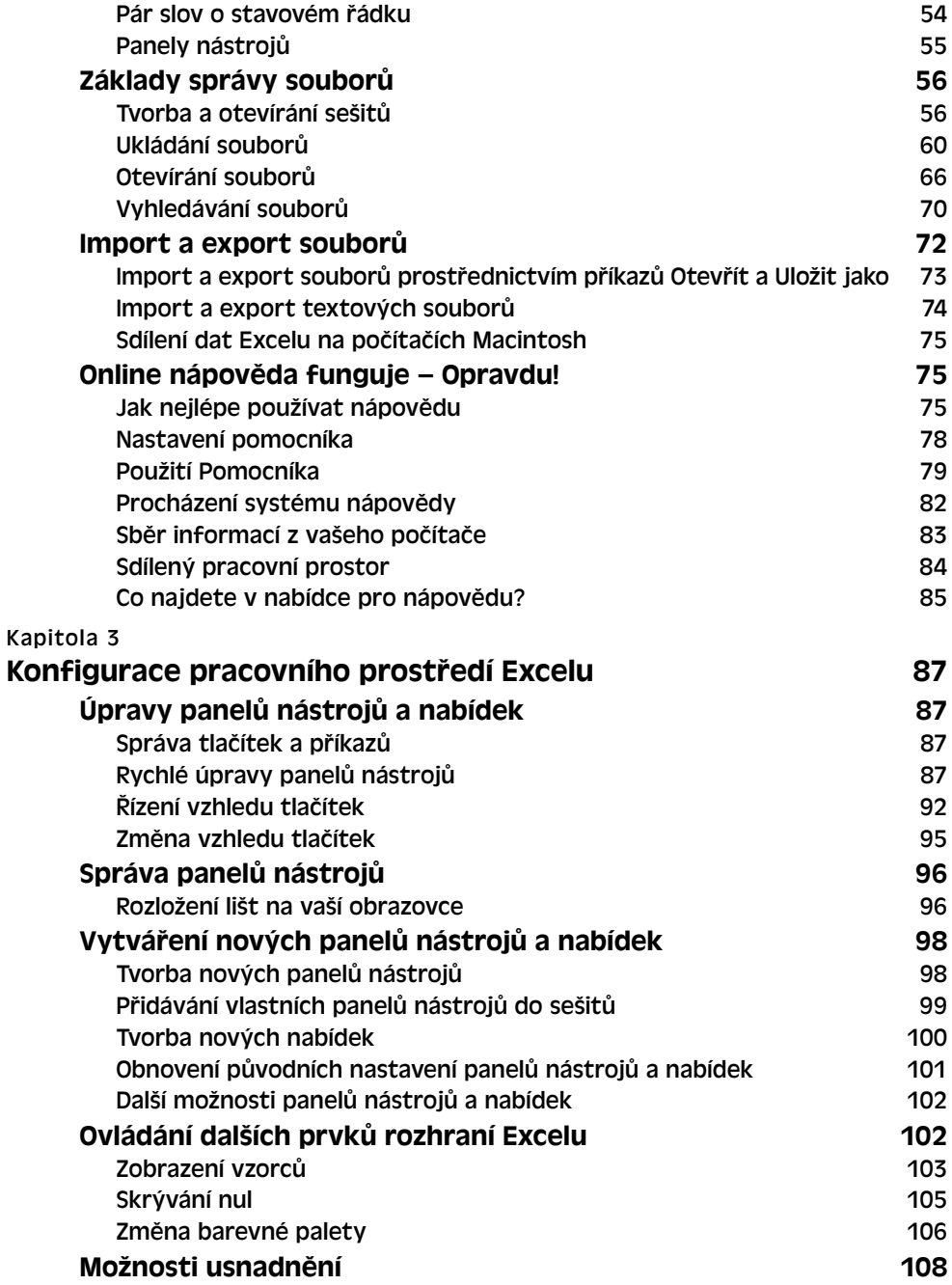

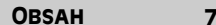

#### **Tvorba listů**

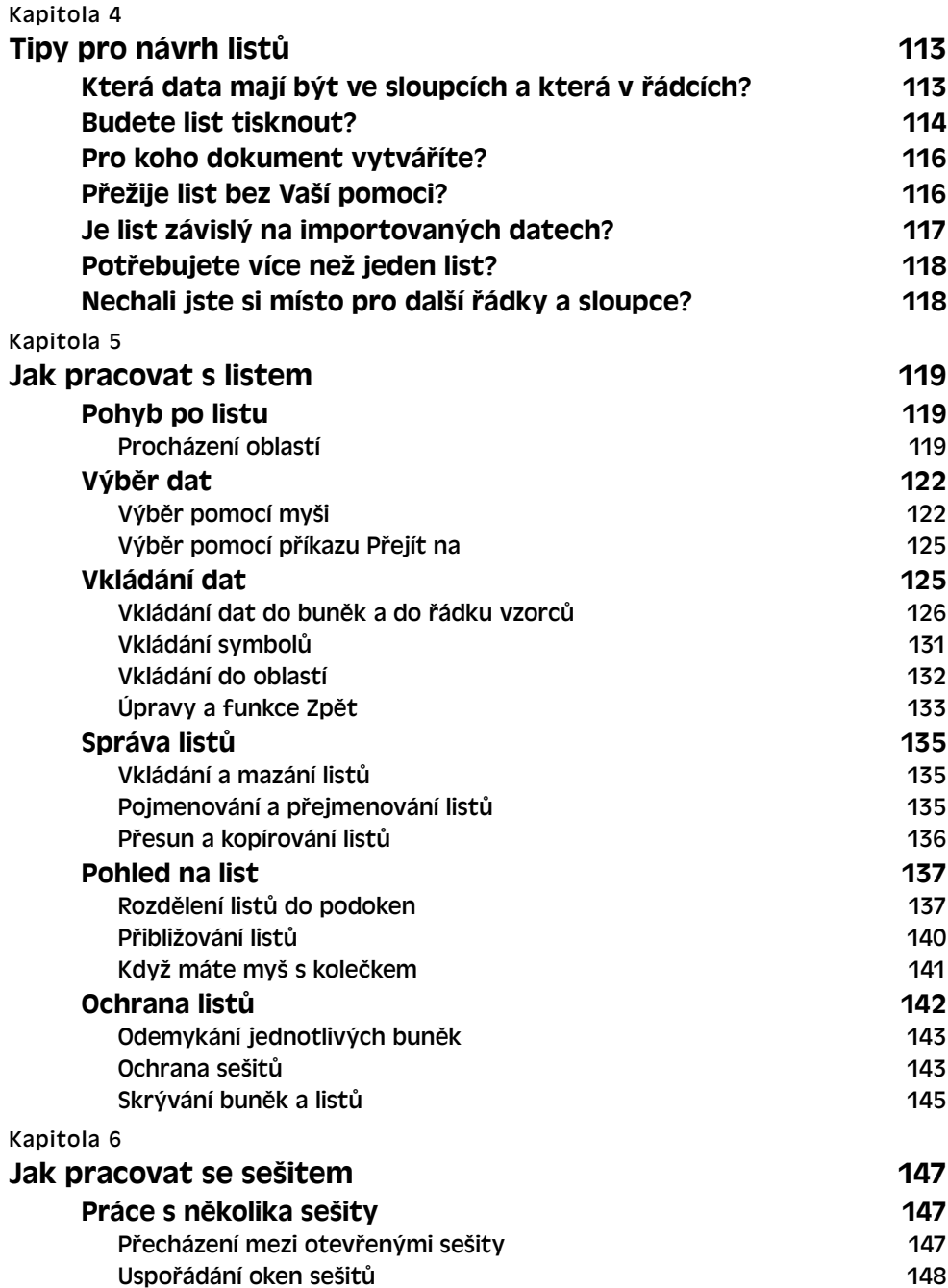

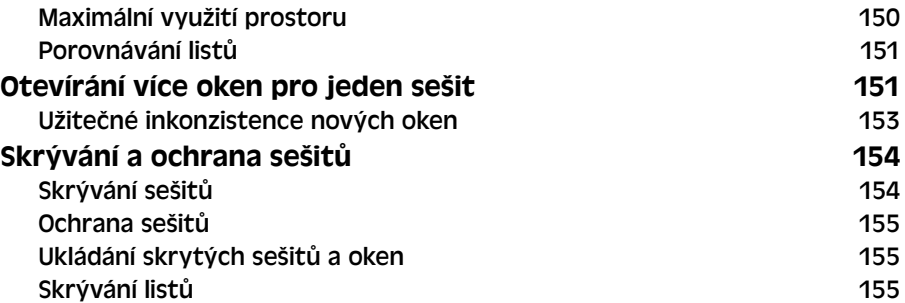

## **Formátování a úpravy listů**

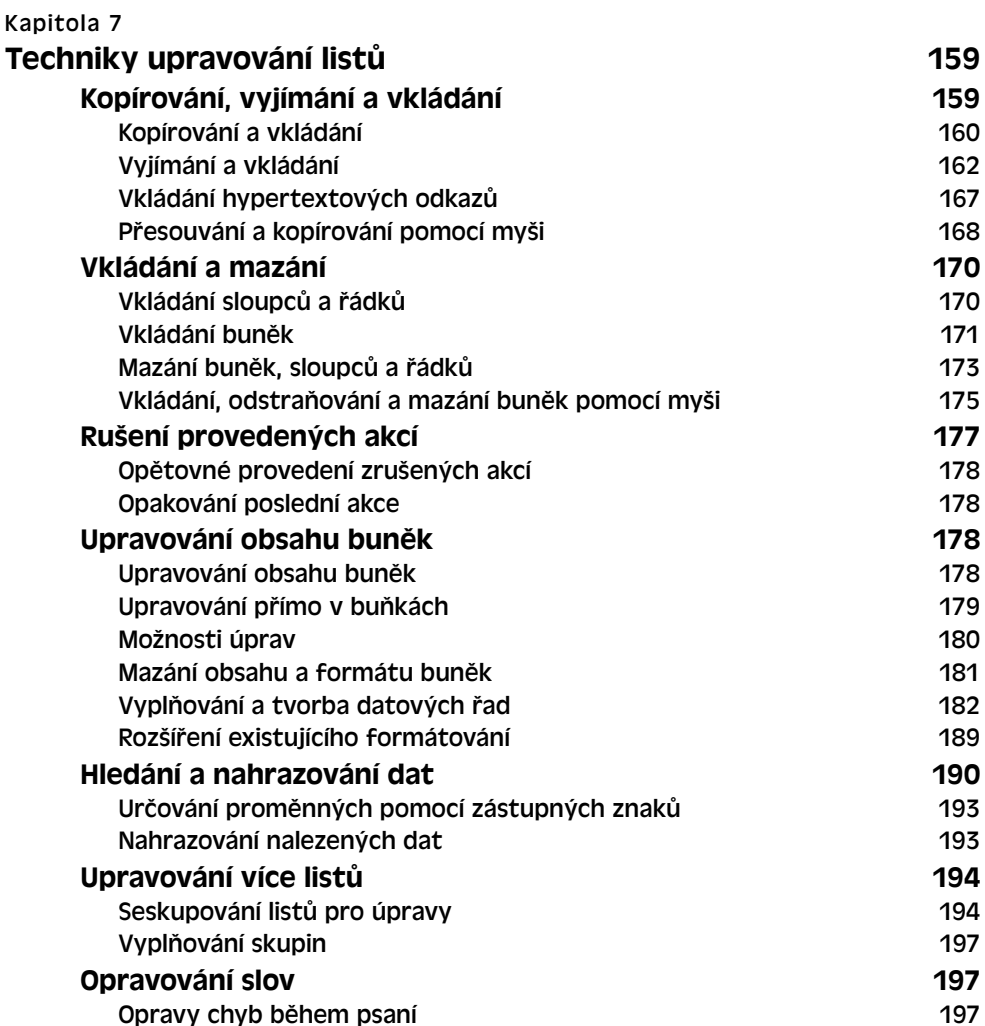

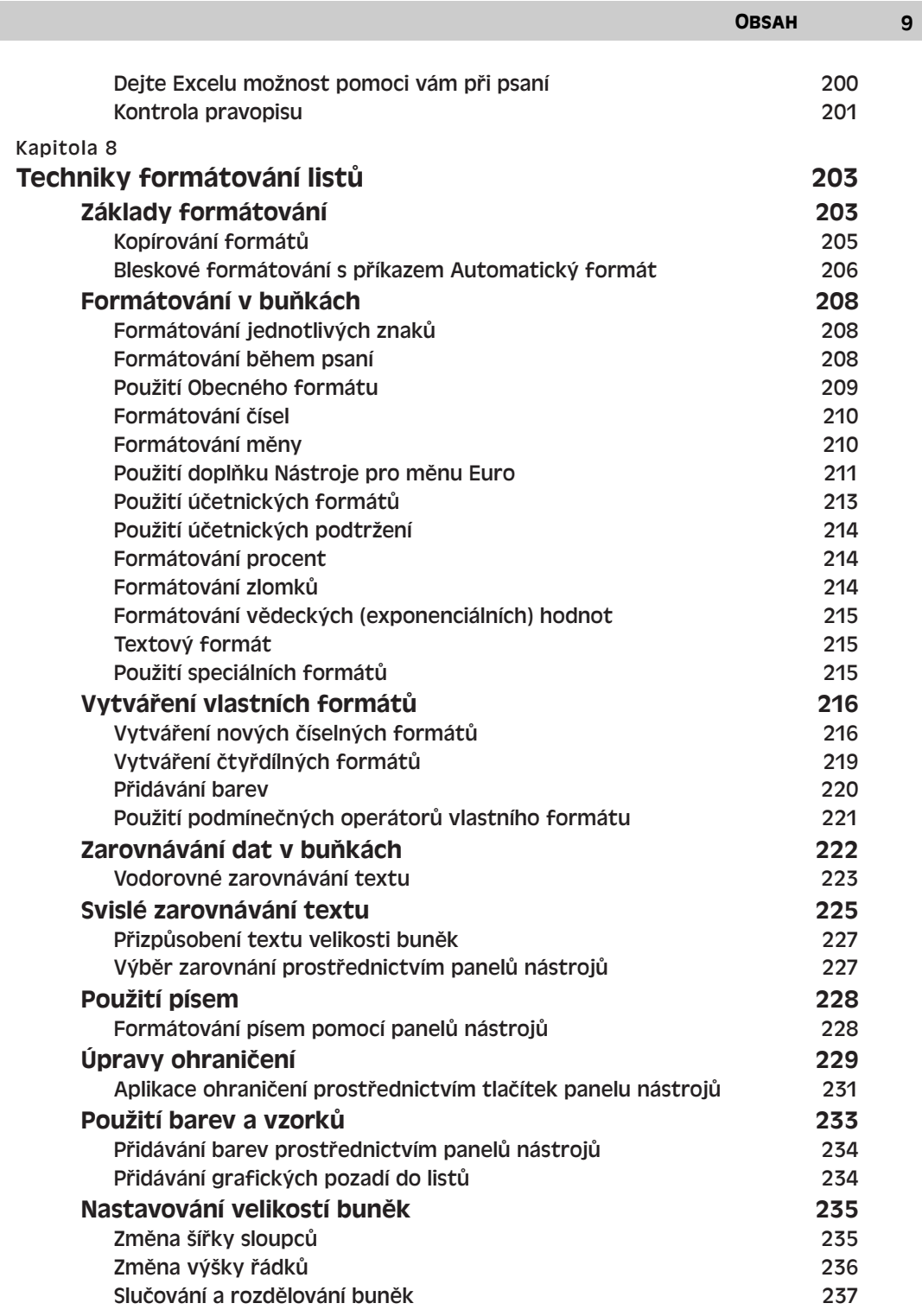

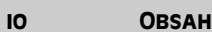

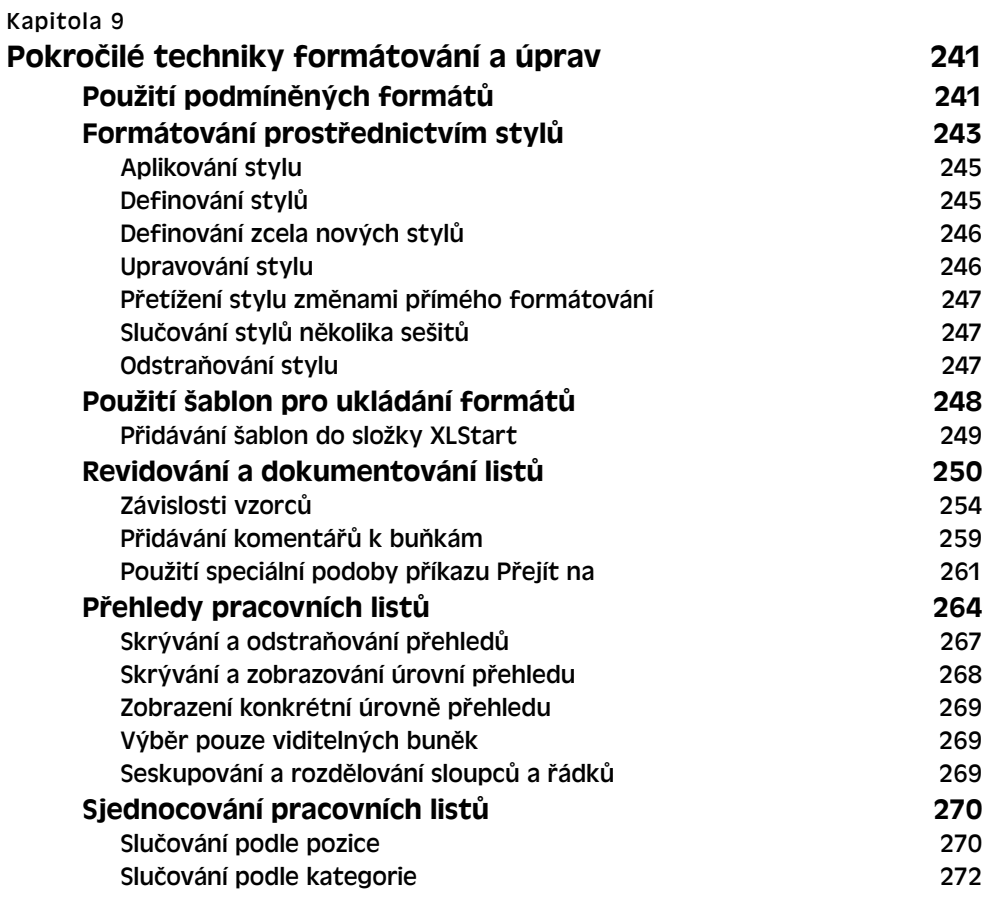

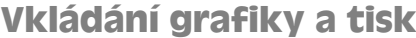

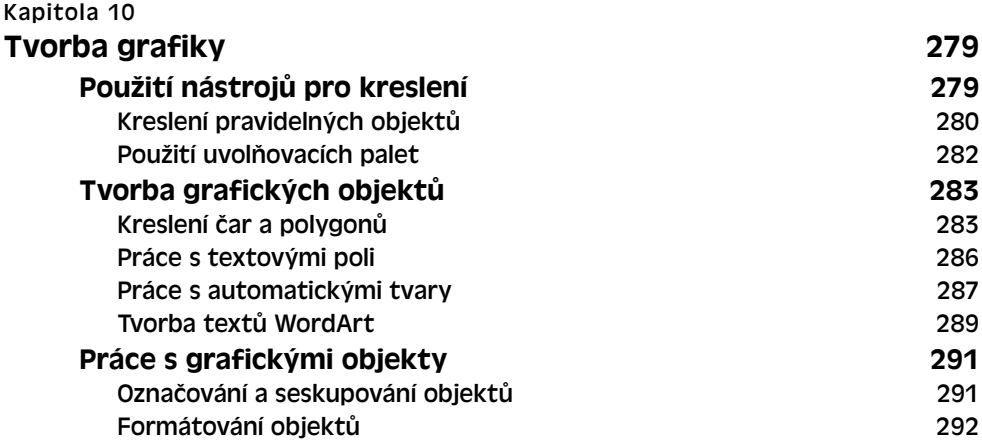

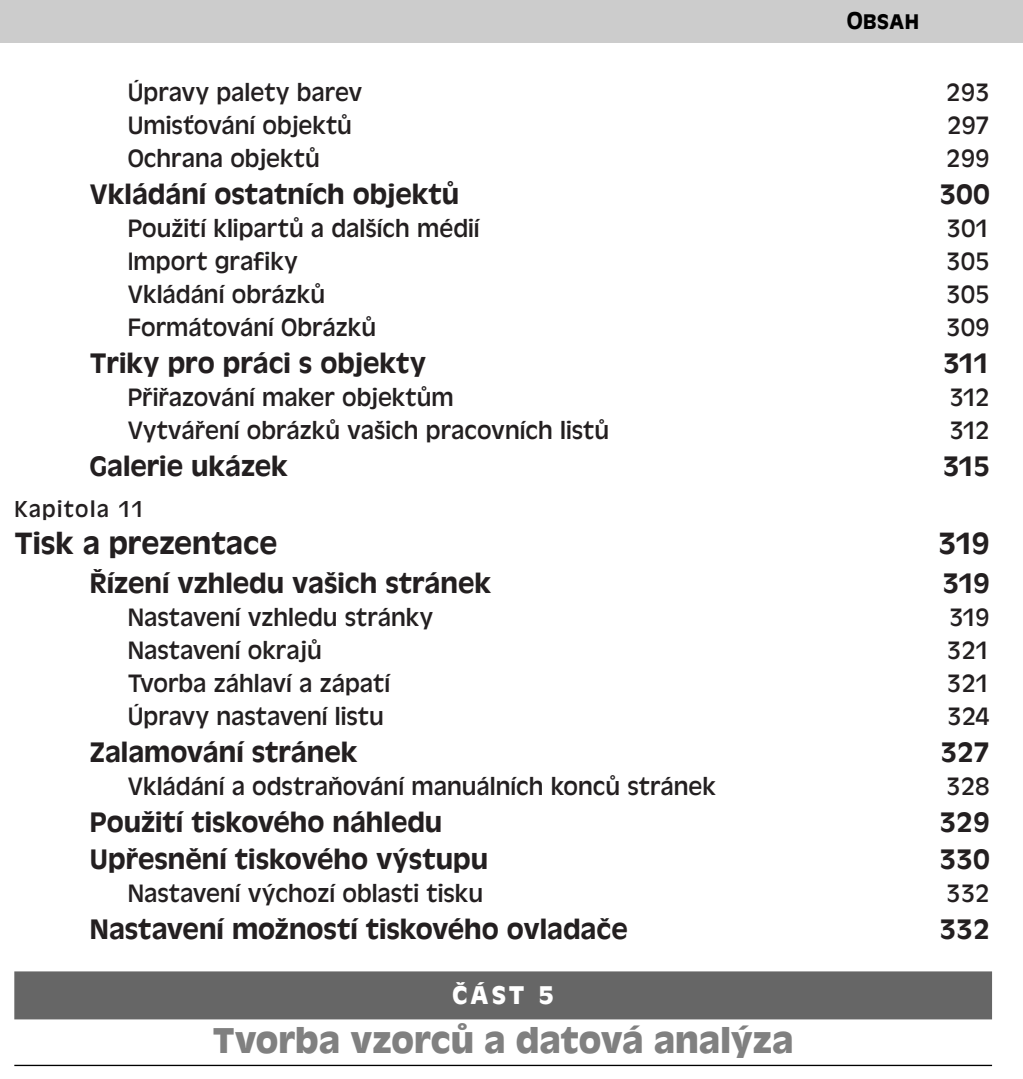

 $\mathbf{u}$ 

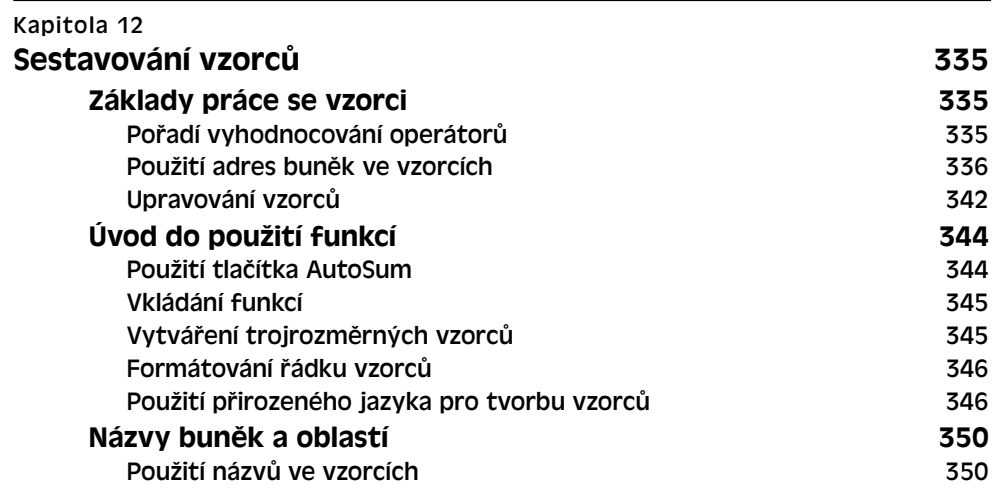

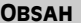

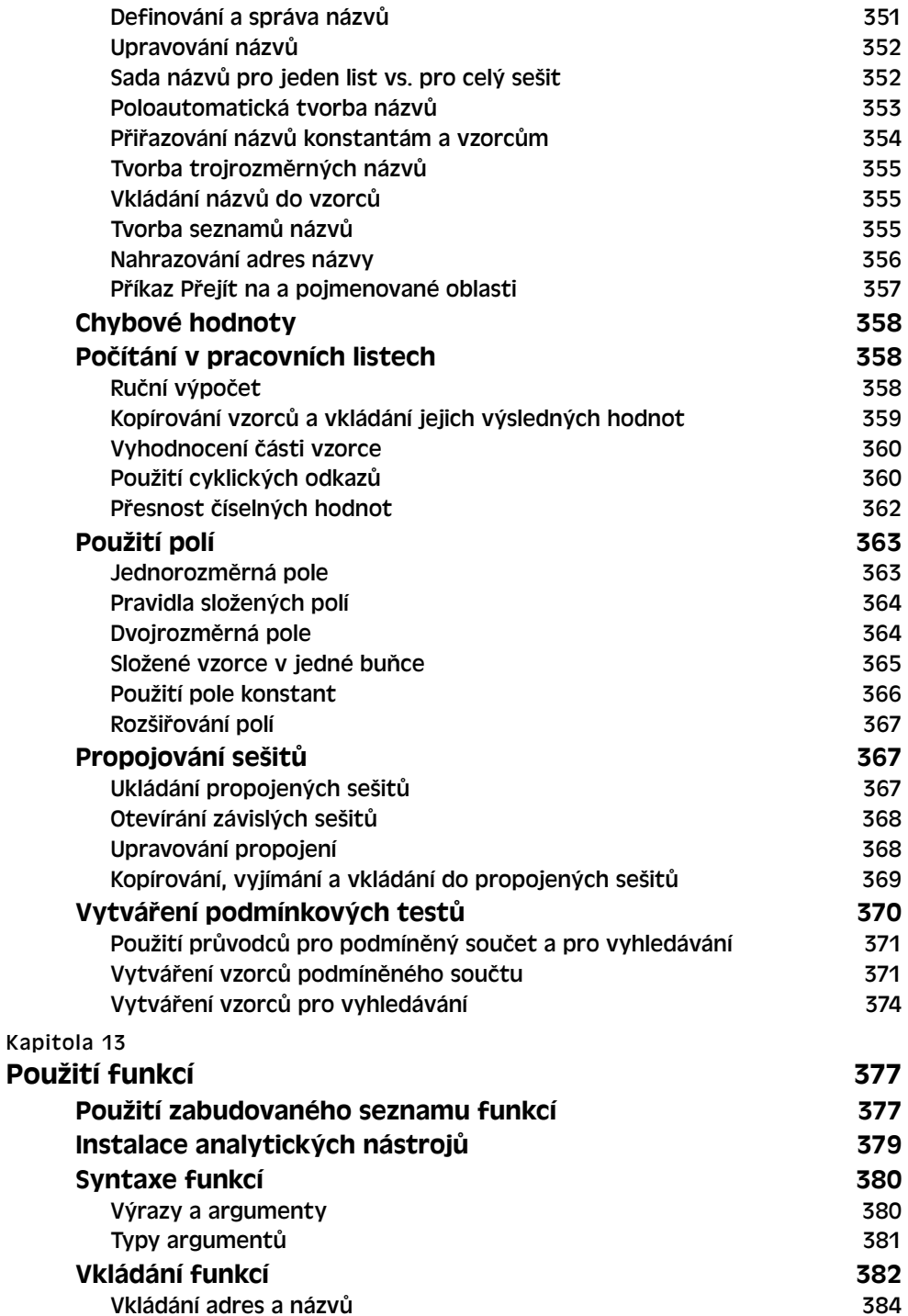

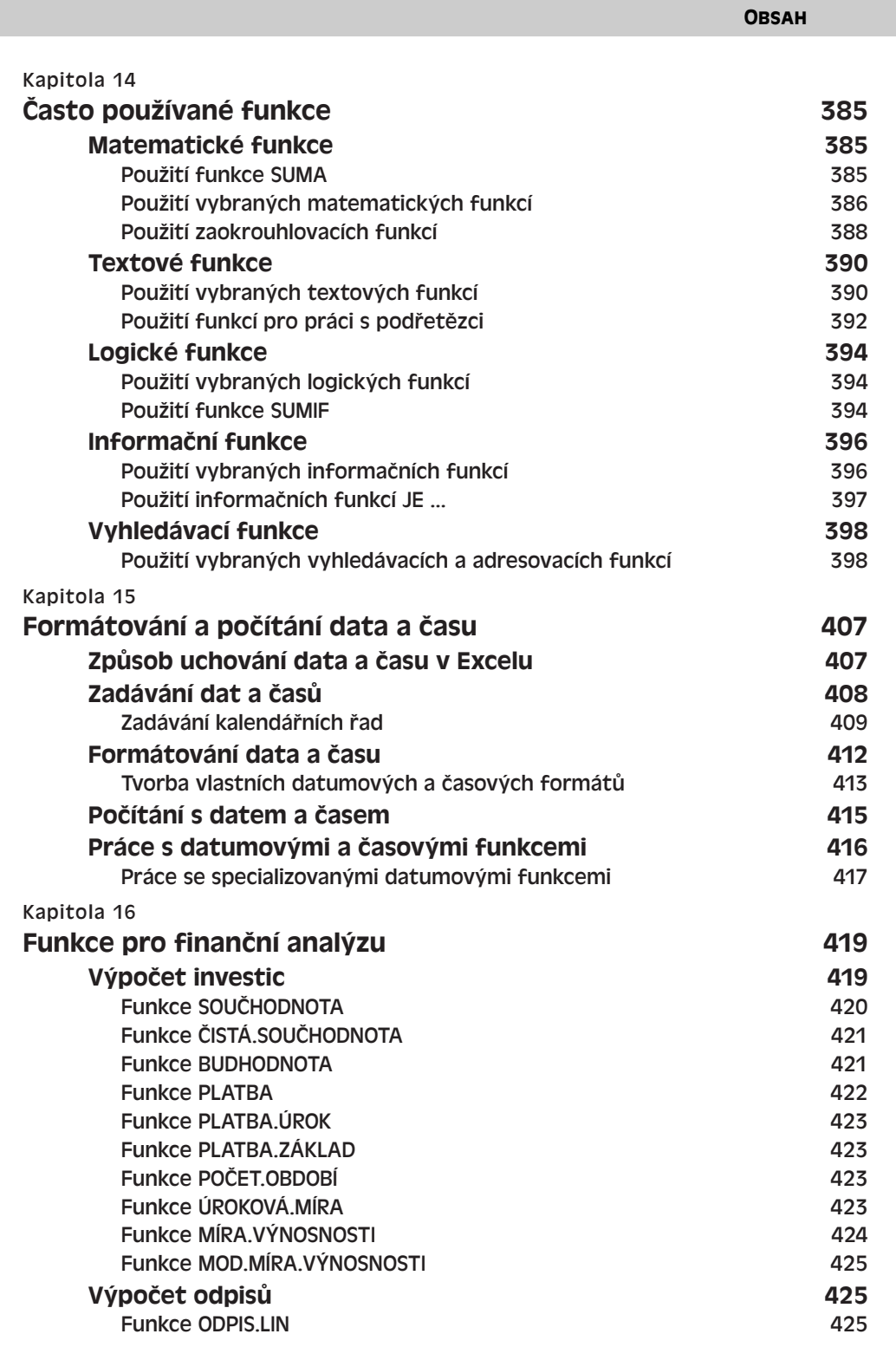

13

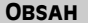

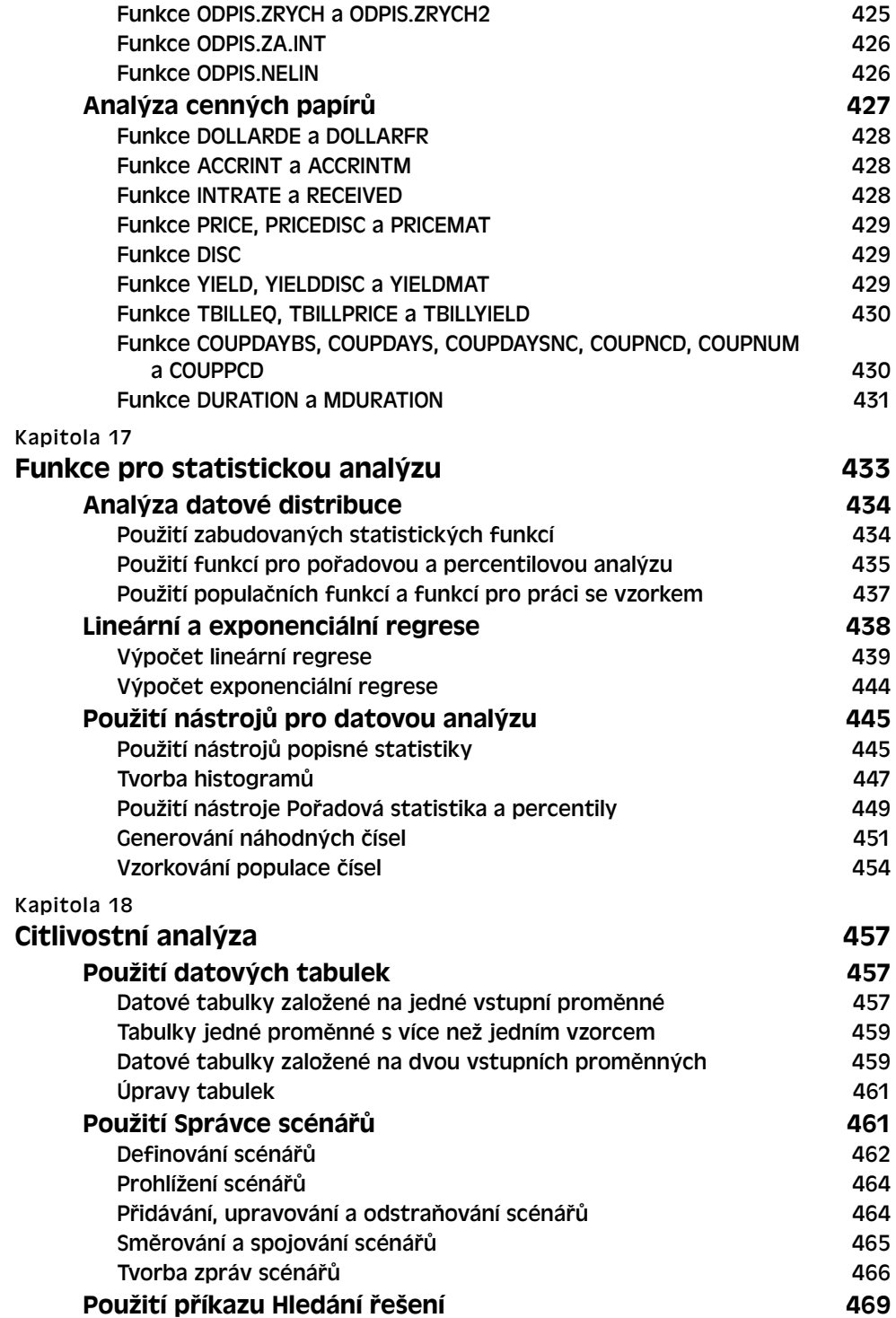

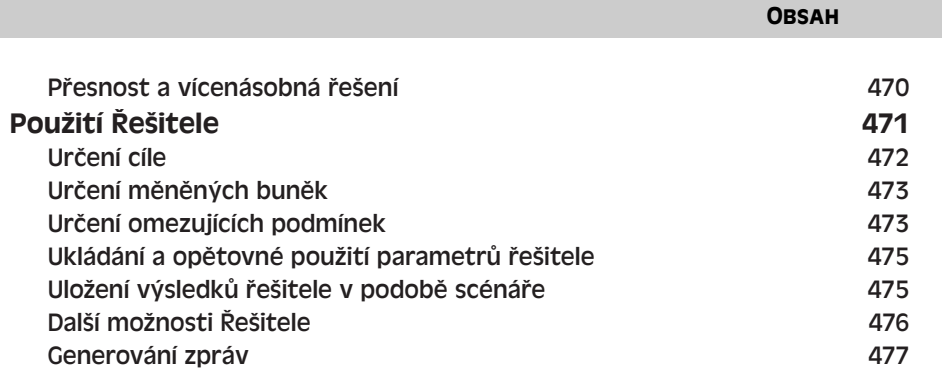

15

## **ČÁST 6**

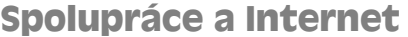

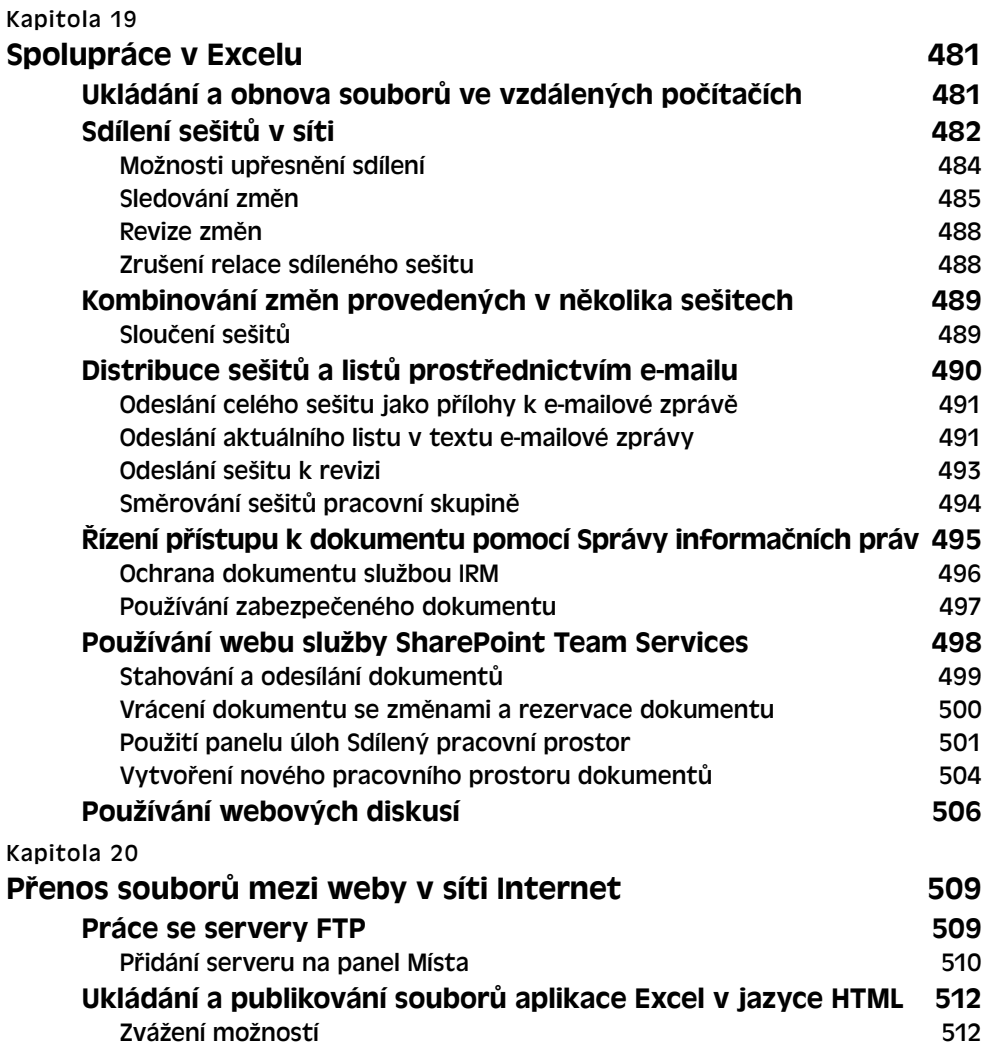

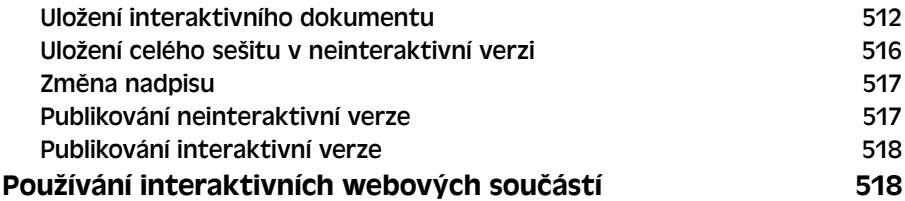

#### **COLLECT COLLECT**

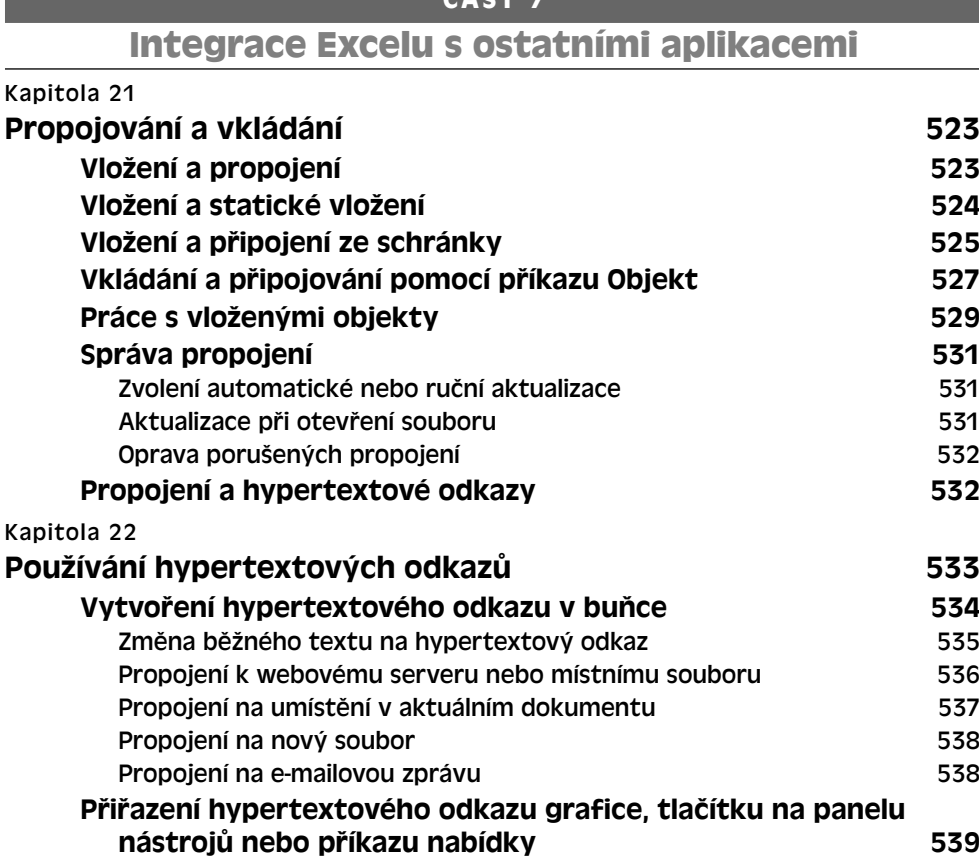

#### Formátování hypertextového odkazu 540 Použití funkce HYPERLINK 540

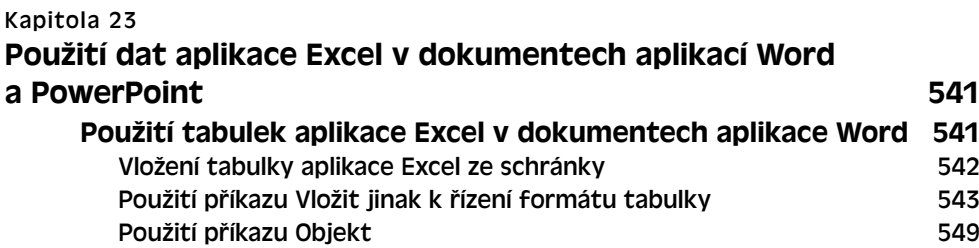

Úprava, odebrání a odstranění hypertextového odkazu 539

 $\sim$ 

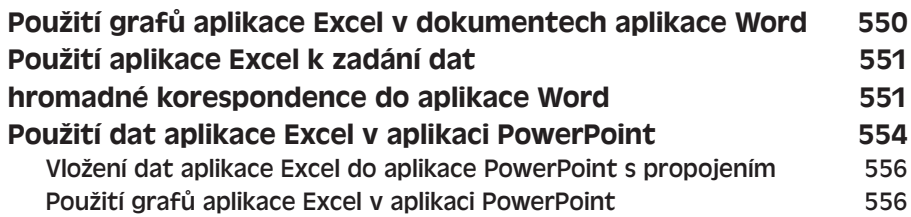

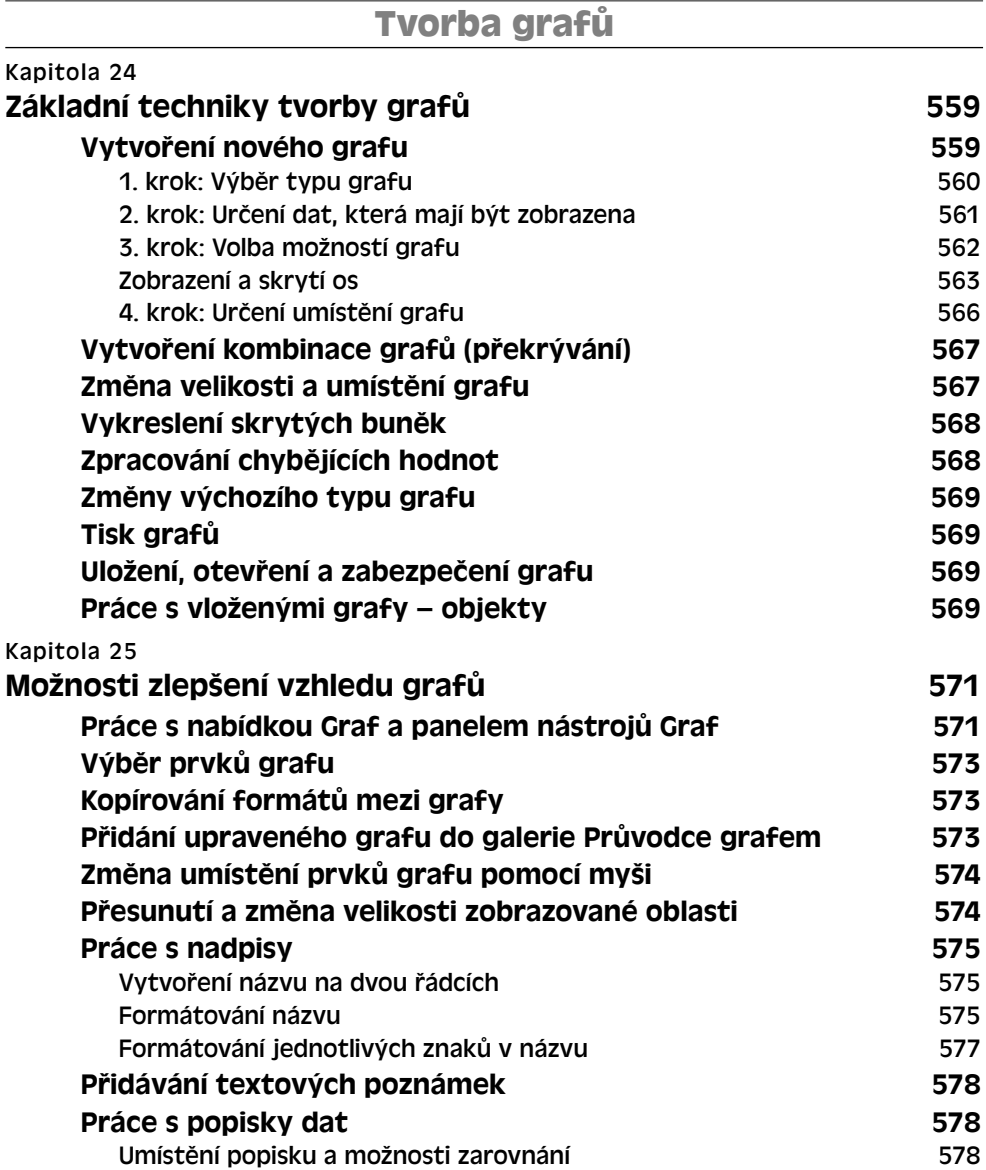

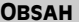

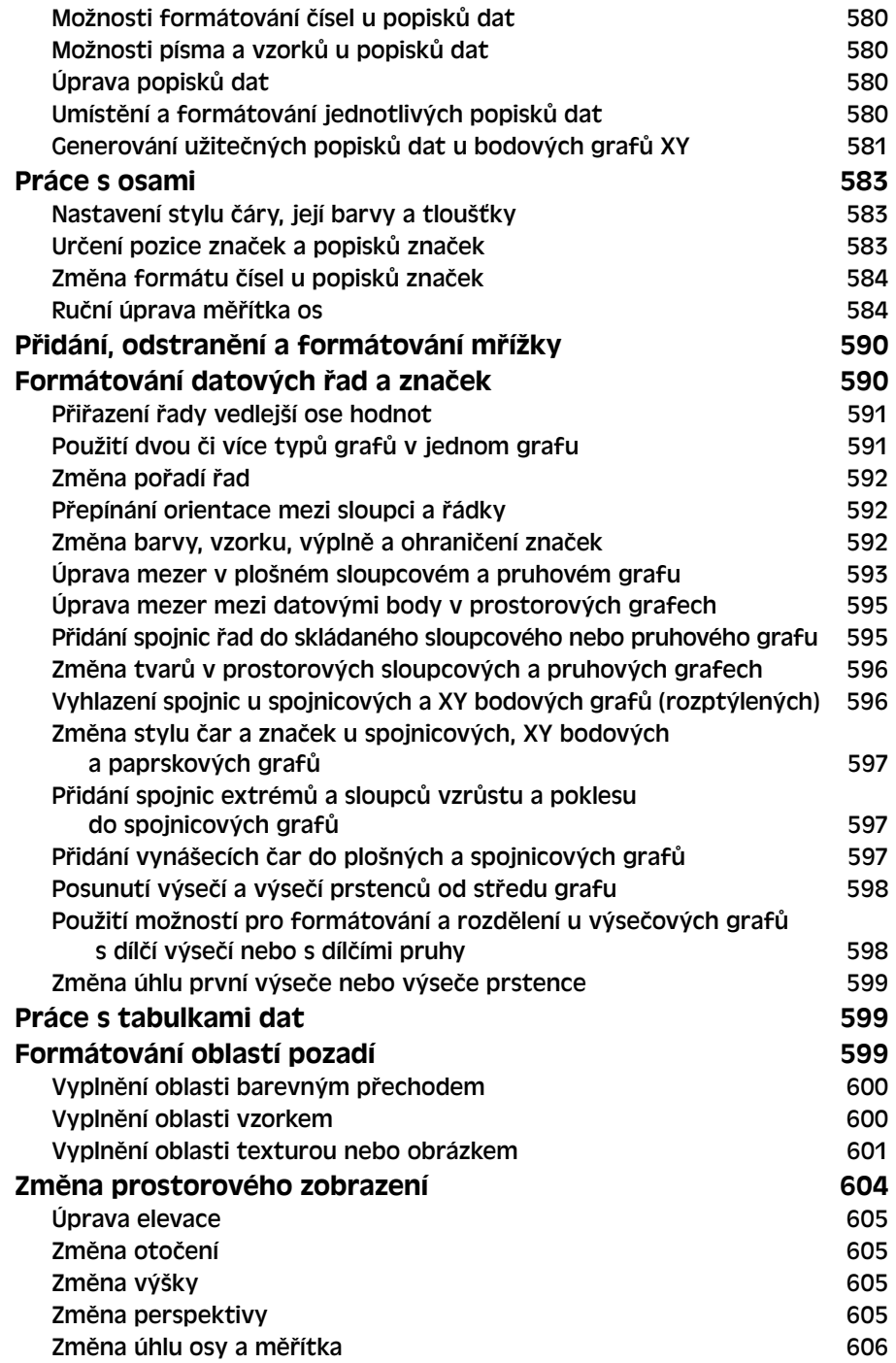

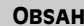

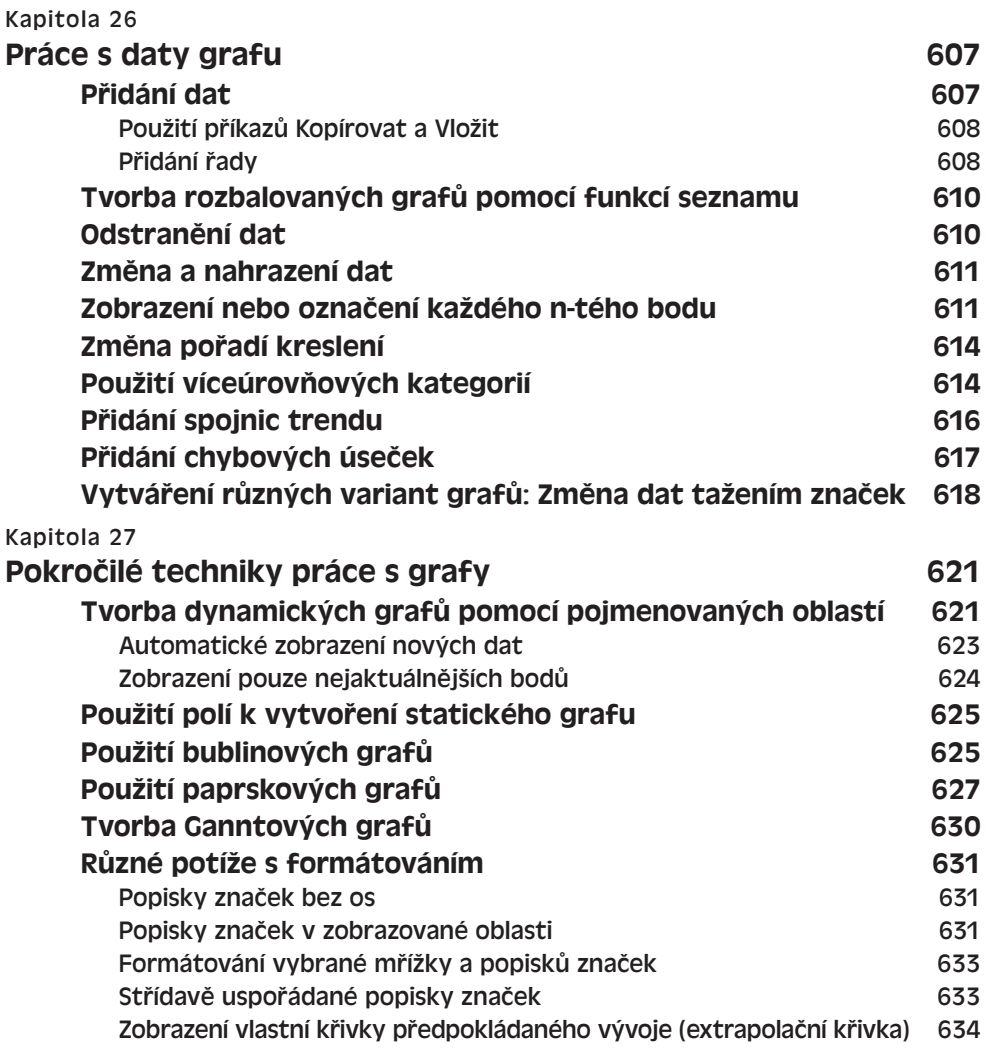

**Správa databází a seznamů**

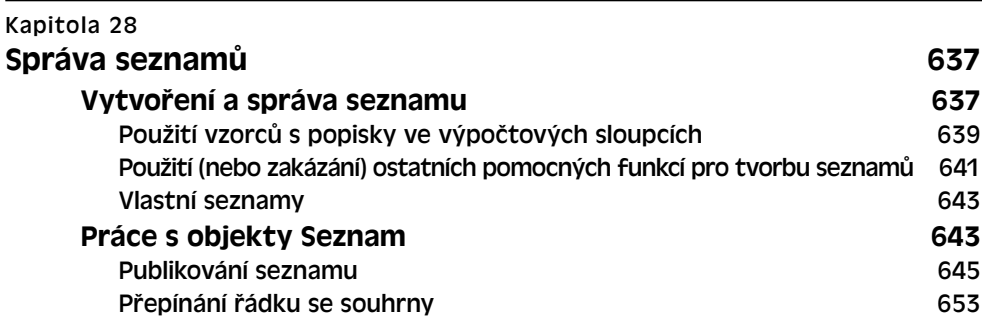

#### 19

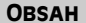

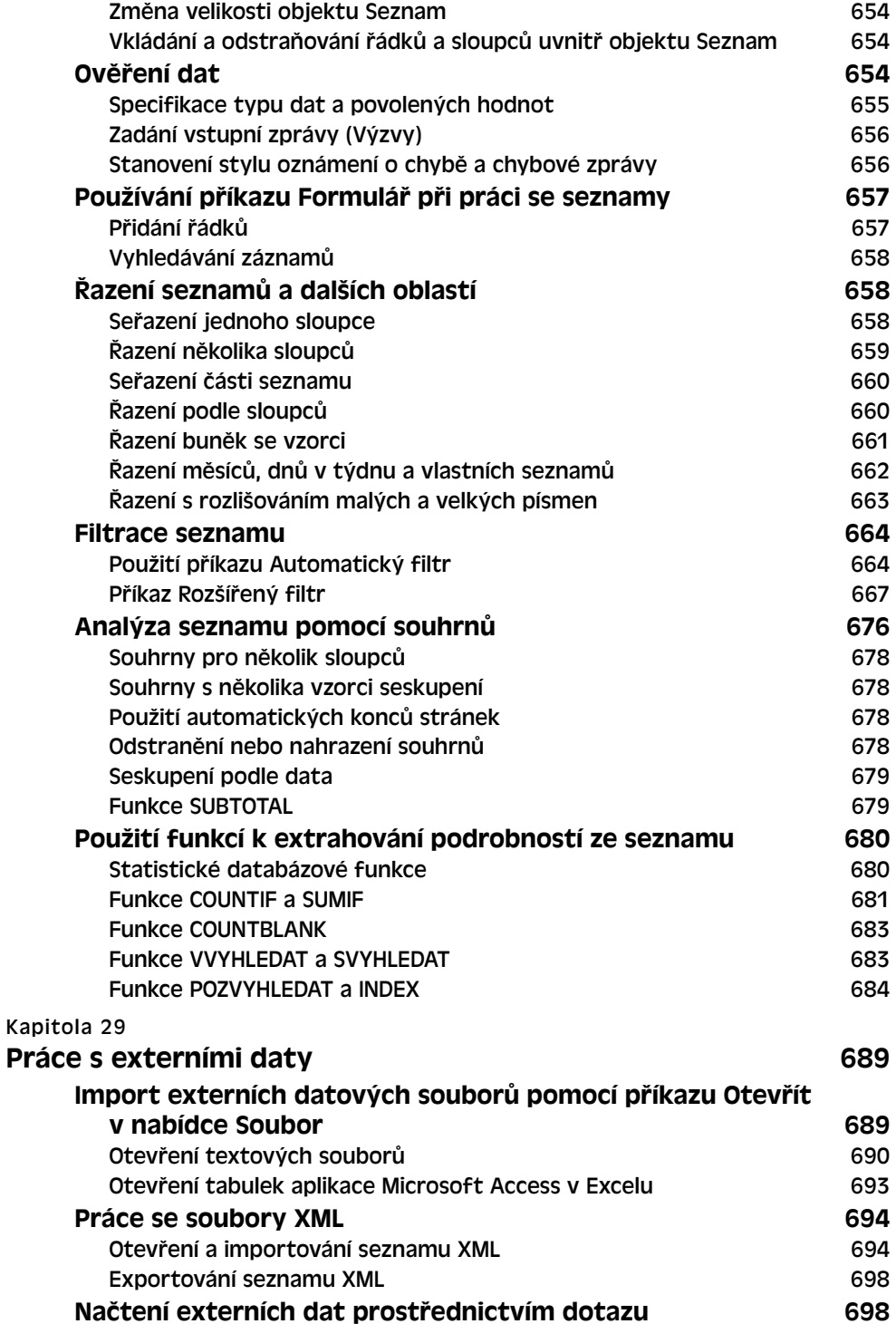

OBSAH 21

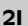

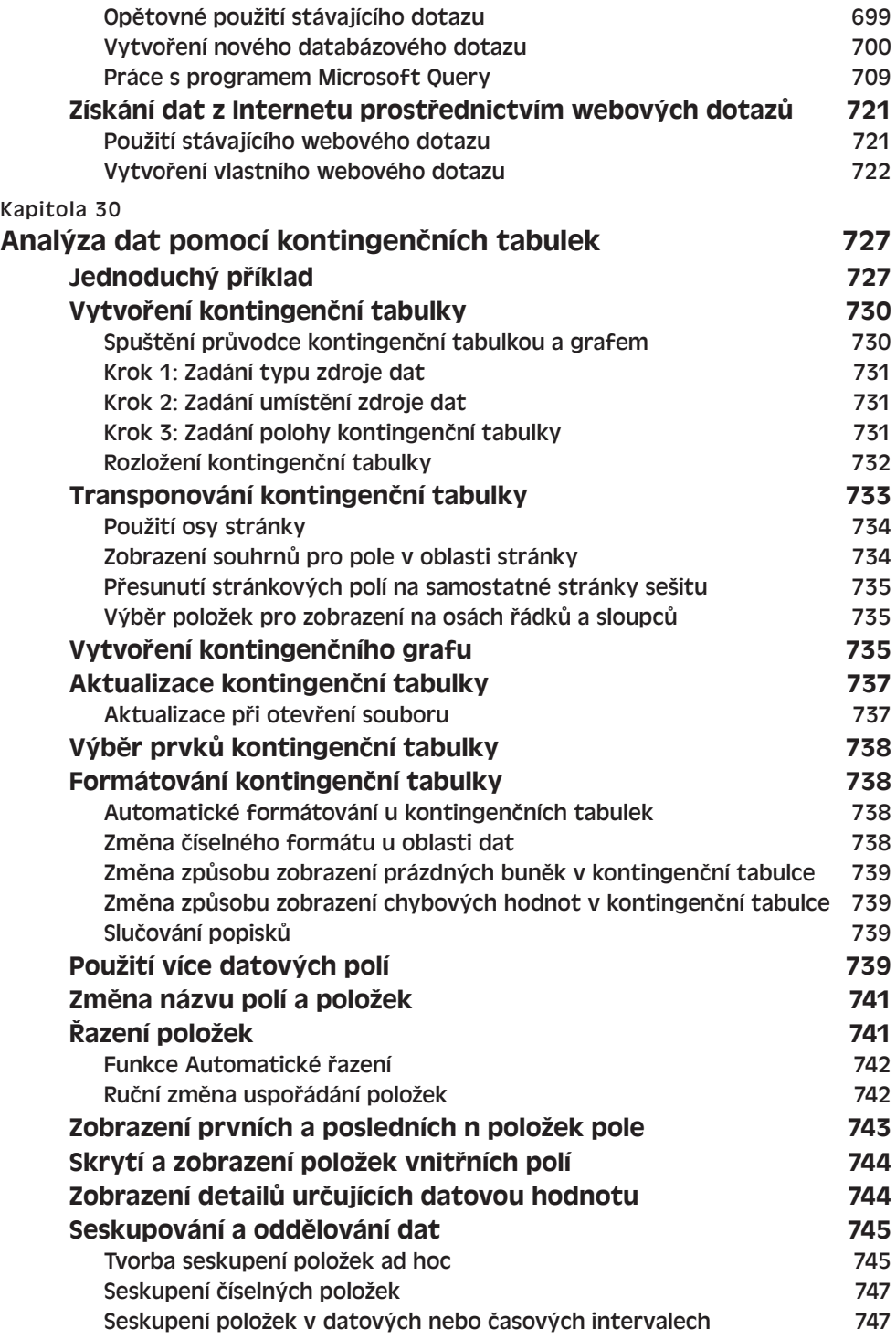

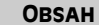

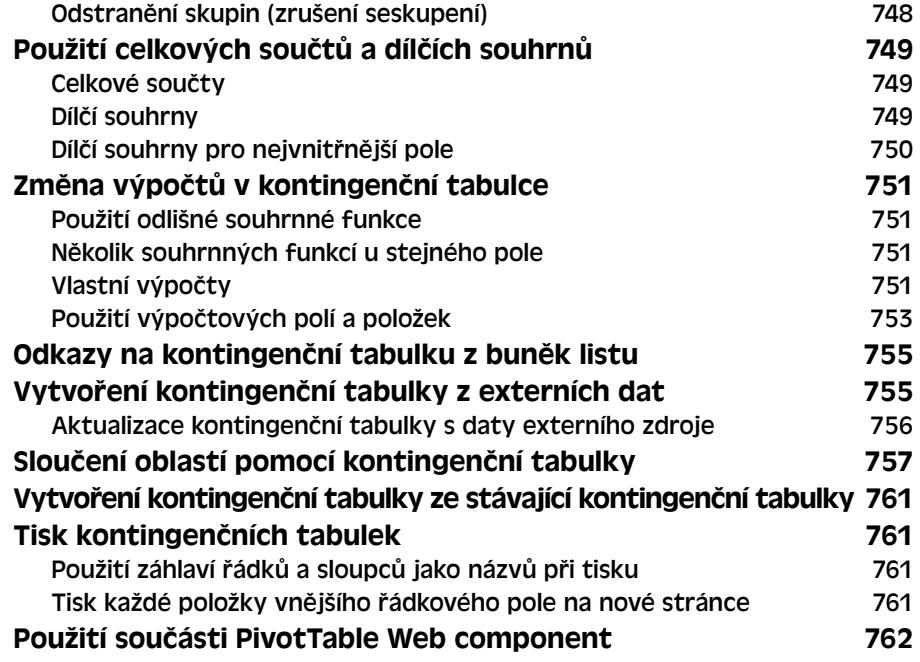

## **Automatizace v Excelu**

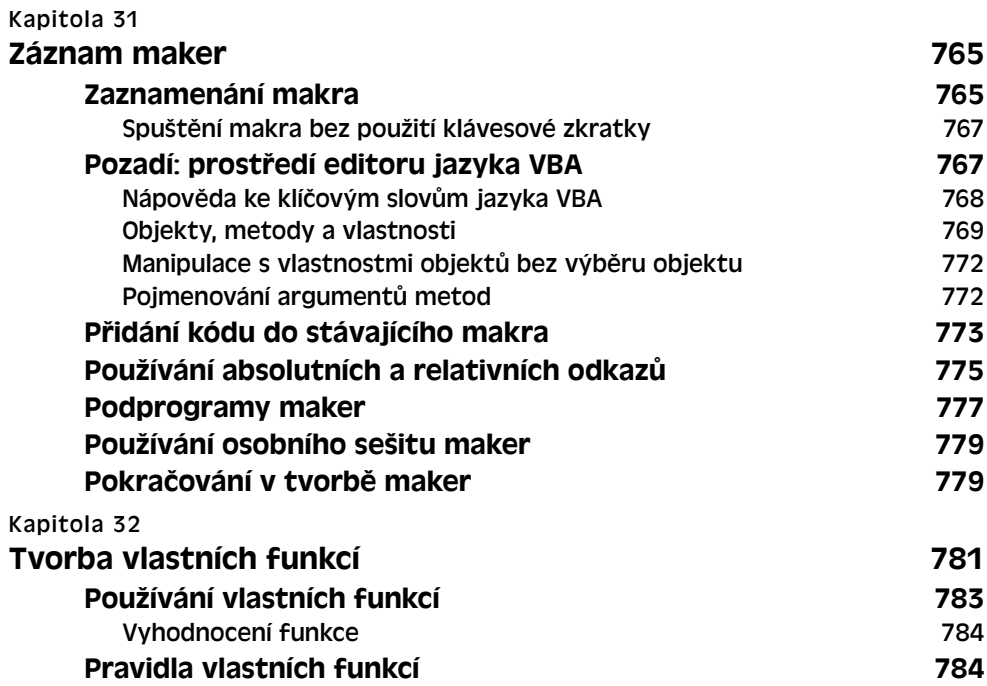

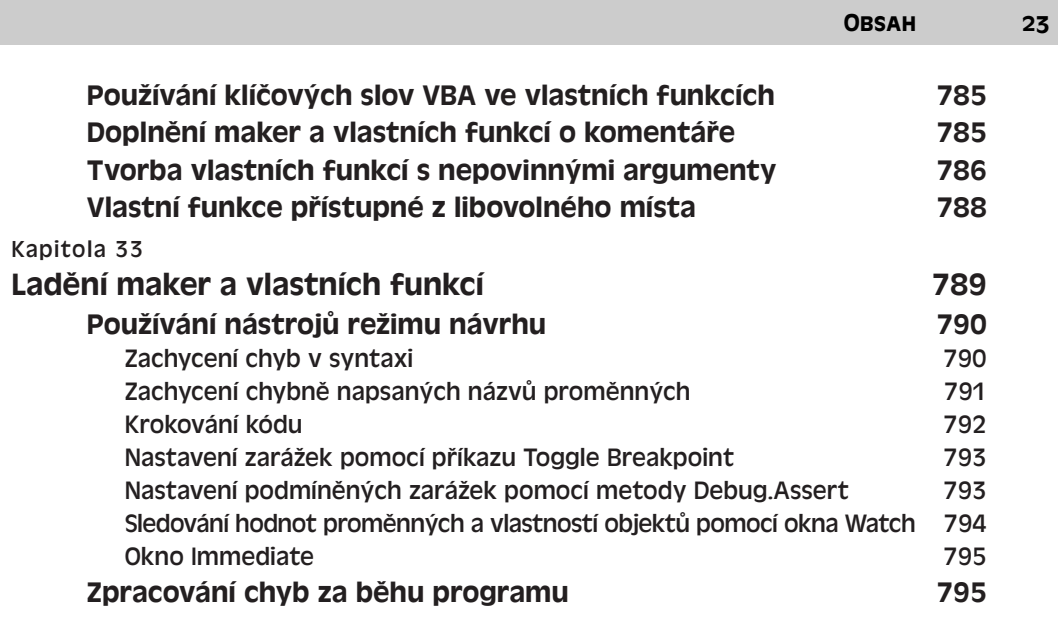

**ČÁST 11 Přílohy**

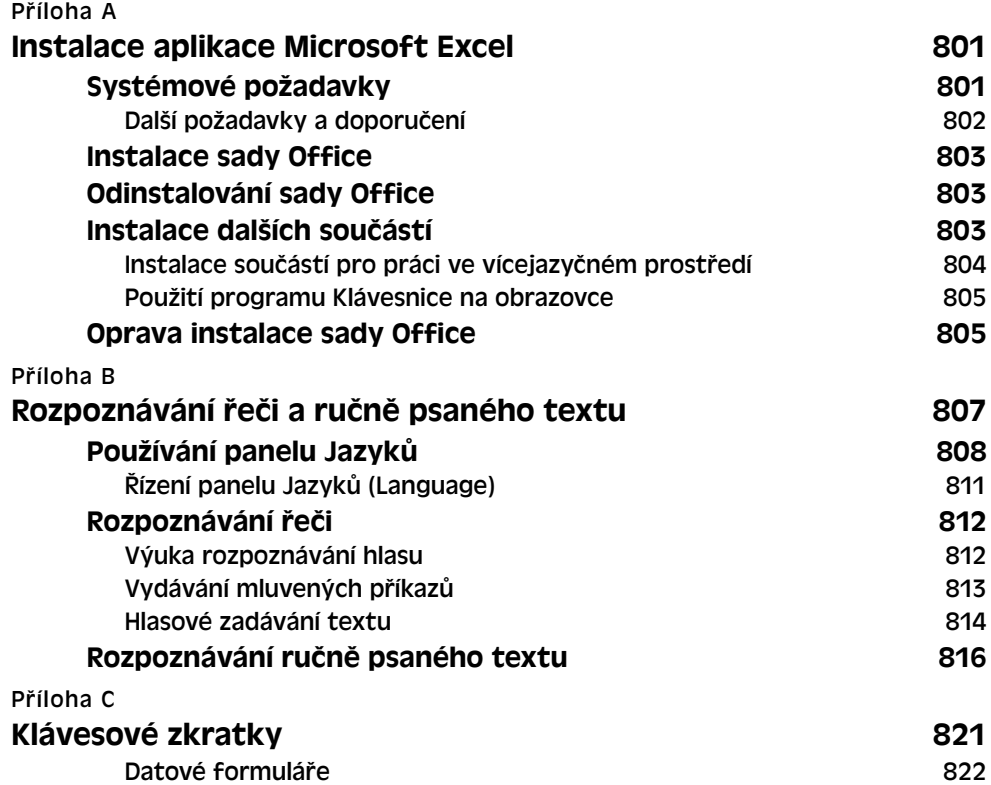

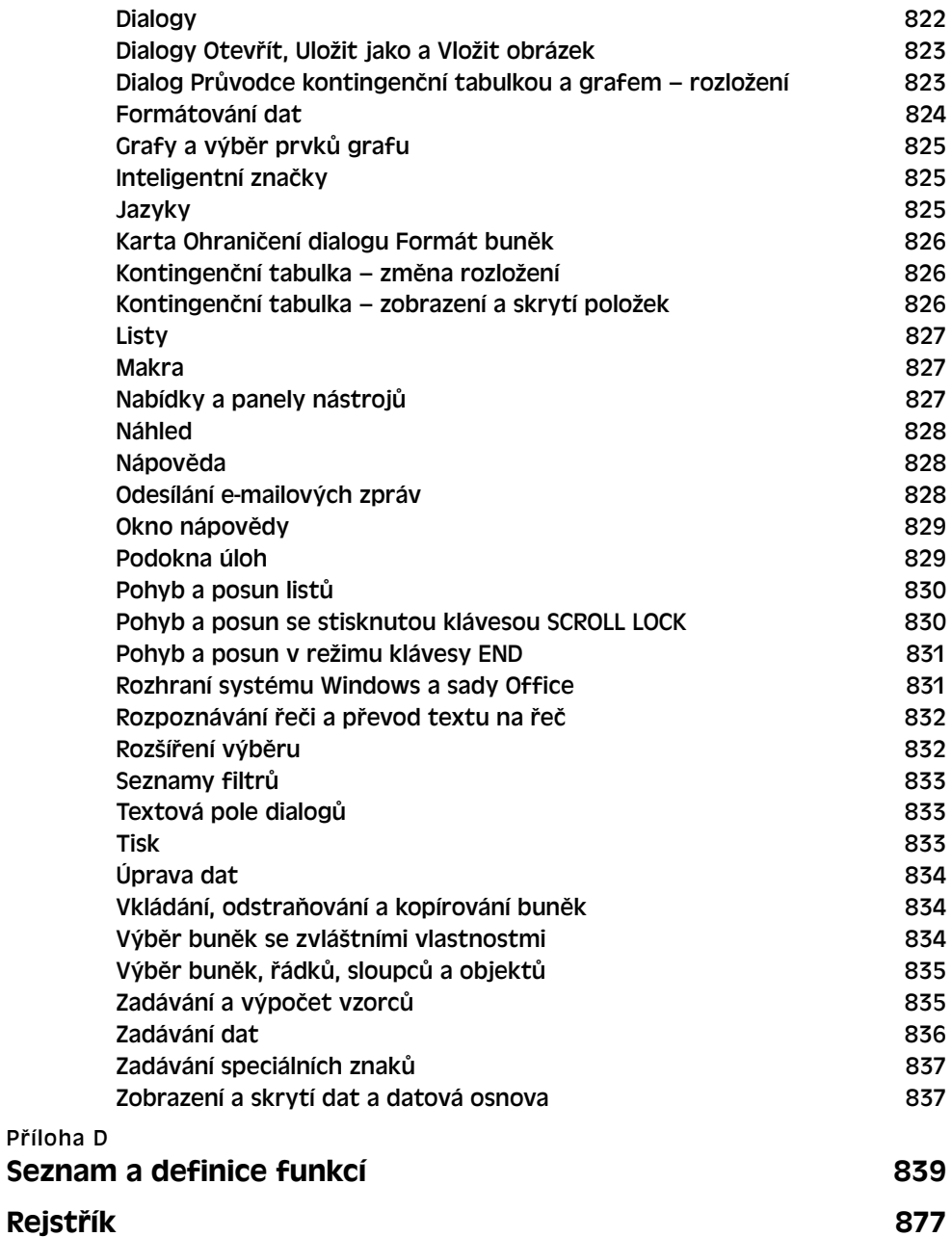